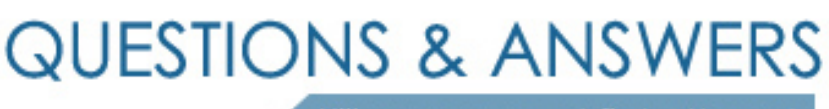

Kill your exam at first Attempt

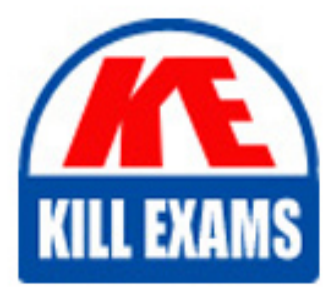

70-345 Dumps 70-345 Braindumps 70-345 Real Questions 70-345 Practice Test 70-345 dumps free

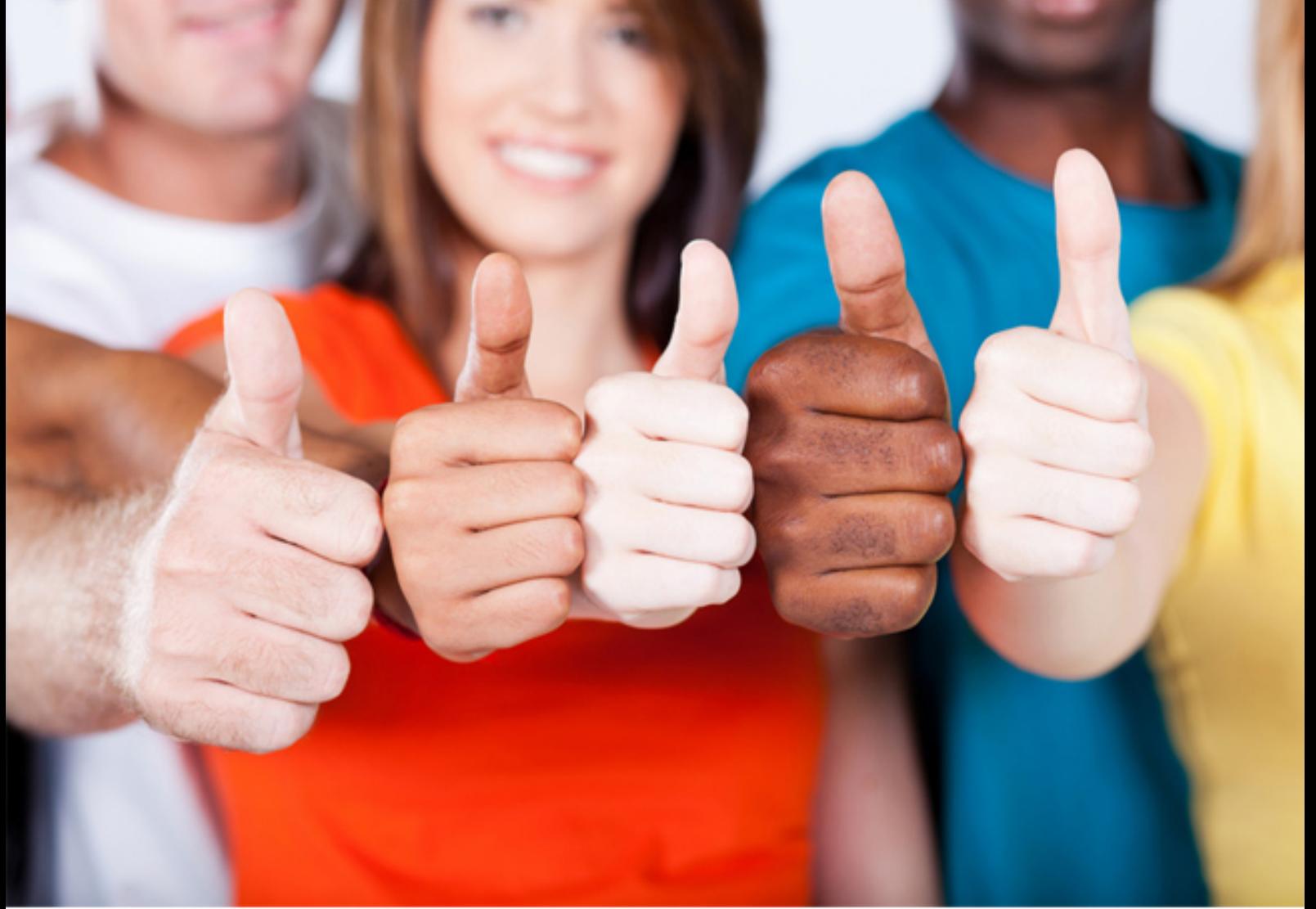

**Microsoft**

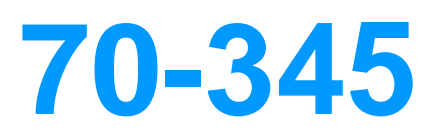

Designing and Deploying Microsoft Exchange Server 2016

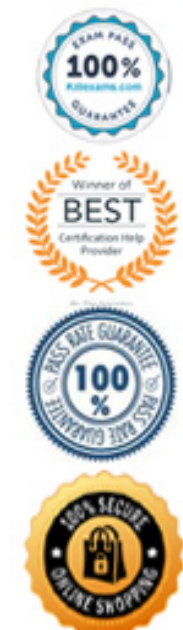

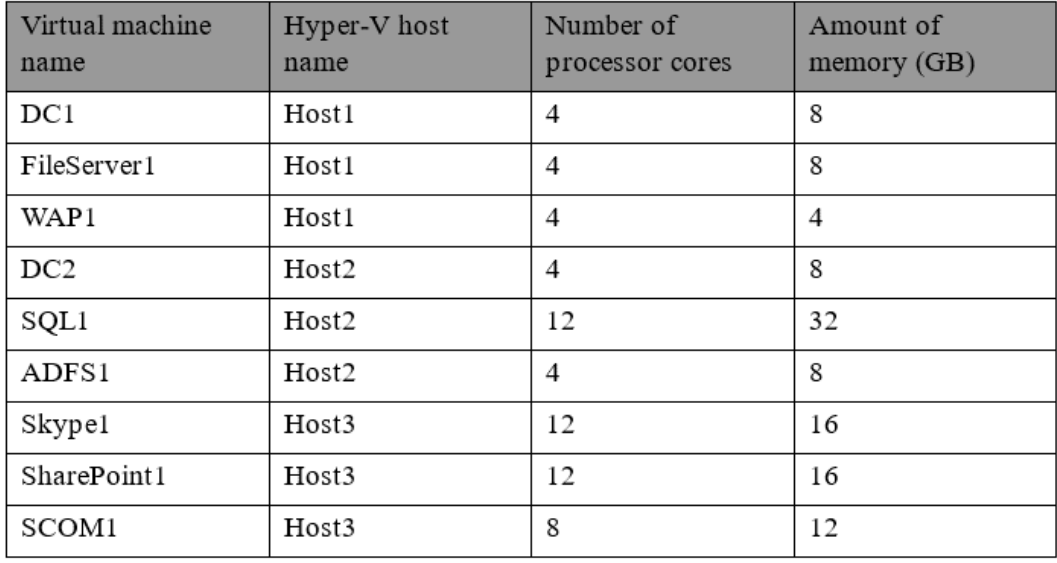

You plan to deploy a two-node Exchange Server 2016 database availability group (DAG) by using the virtual machines. Each node will have 12 processor cores and 24 GB of memory. You are evaluating whether you can use the existing servers for the deployment or whether you must purchase additional servers.

You need to recommend where to place the Exchange servers. The solution must minimize costs. What is the best recommendation to achieve the goal? More than one answer choice may achieve the goal. Select the BEST answer.

A. One Exchange server on Host1 and one Exchange server on a new Hyper-V host.

B. One Exchange server on Host1 and one Exchange server on Host3.

C. Both Exchange servers on Host1.

D. One Exchange server on Host1 and one Exchange server on Host2.

E. One Exchange server on Host2 and one Exchange server on Host3.

# **Answer:** E

#### **QUESTION:** 67

# HOTSPOT

You have an Exchange Server 2016 organization and a Microsoft Office 365 subscription configured in a hybrid deployment. The deployment contains 500 user mailboxes.

Users who have mailboxes in Office 365 report that they cannot view the availability information of users who have mailboxes in Exchange Server 2016.

You need to ensure that the users hosted in Office 365 can view the availability information of the mailboxes hosted in on-premises Exchange Server.

Which command should you run on an Exchange Server? To answer, select the appropriate options in the answer area.

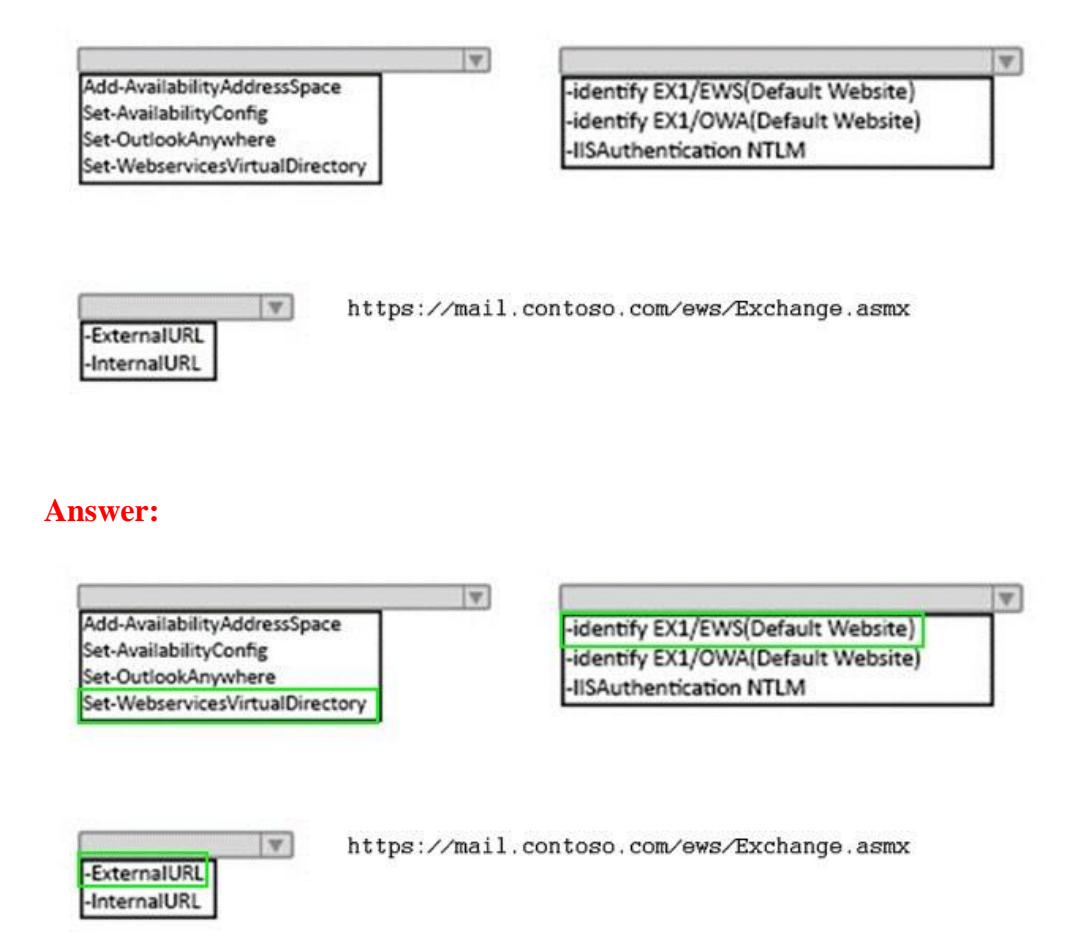

# **QUESTION:** 68

Your company has three offices. The offices are located in New York, London and Sydney. The offices connect to each other by using a WAN link. Each office connects directly to the Internet. The company has an Exchange Server organization. The organization contains six mailbox servers. The servers are configured as shown in the following table.

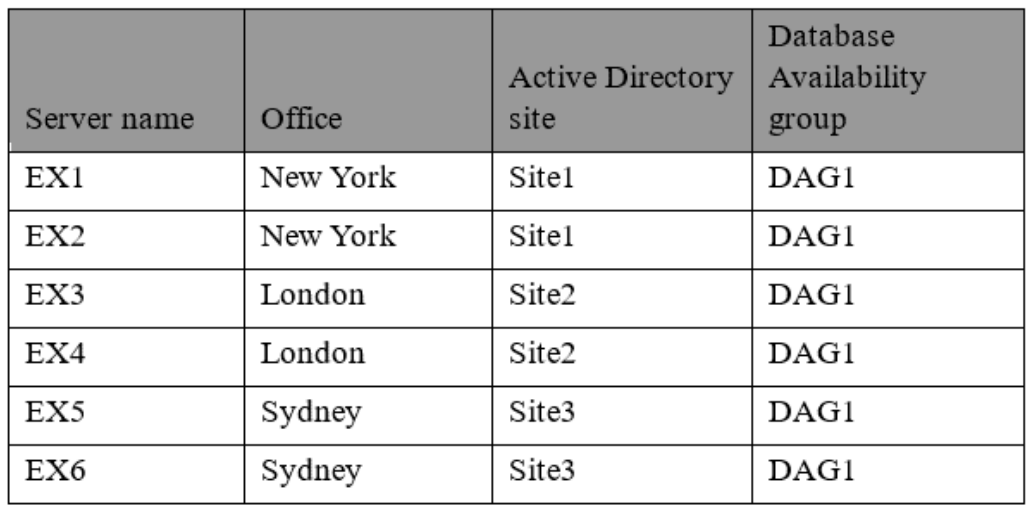

Each office is configured to use a different Send connector to send email messages to the Internet. You need to ensure that the servers route email messages that have Internet recipients through their respective site only. What should you modify?

- A. the permissions of each Send connector
- B. the settings of the site links
- C. the cost of each Send connector
- D. the scope of each Send connector

# **Answer:** D

#### **References:**

https://msdn.microsoft.com/enus/library/aa998662(v=exchg.160).aspx?f=255&MSPPError=-2147217396

#### **QUESTION:** 69

You have an Exchange Server 2016 organization.

You need to ensure that users in each department download an Offline Address Book (OAB) that only contains the users in their department. The solution must ensure that all of the users can continue to see all the other users in the organization.

Which three actions should you perform? Each correct answer presents part of the solution.

- A. Create an OAB for each department
- B. Modify the properties for each user mailbox.
- C. Create an address book policy (ABP) for each department.
- D. Create an address list for each department.
- E. Modify the properties of the default OAB.
- F. Create an email address policy for each department.

**Answer:** A, B, C

#### **QUESTION:** 70

You have an Exchange Server 2016 organization. All users work from a main office and use Microsoft Outlook 2016.

You recently ran the Microsoft Office 365 Hybrid Configuration Wizard and moved most of the user mailboxes to Exchange Online. A network administrator reports an increase in the amount of outbound SMTP traffic from the network.

You need to reduce the amount of bandwidth utilization for the outbound SMTP traffic. What should you do?

A. From the Exchange Server organization, create a Receive connector that uses the IP address of Exchange Online as a remote range.

B. From the public DNS zone, modify the MX record to point to Exchange Online.

C. From the public DNS zone, modify the SRV record to point to Exchange Online.

D. From the Exchange Server organization, create a Send connector that uses Exchange Online as an SMTP smart host.

# **Answer:** B

# **QUESTION:** 71

#### HOTSPOT

You have an Exchange Server organization. The organization contains four servers. The servers configured as shown in the following table.

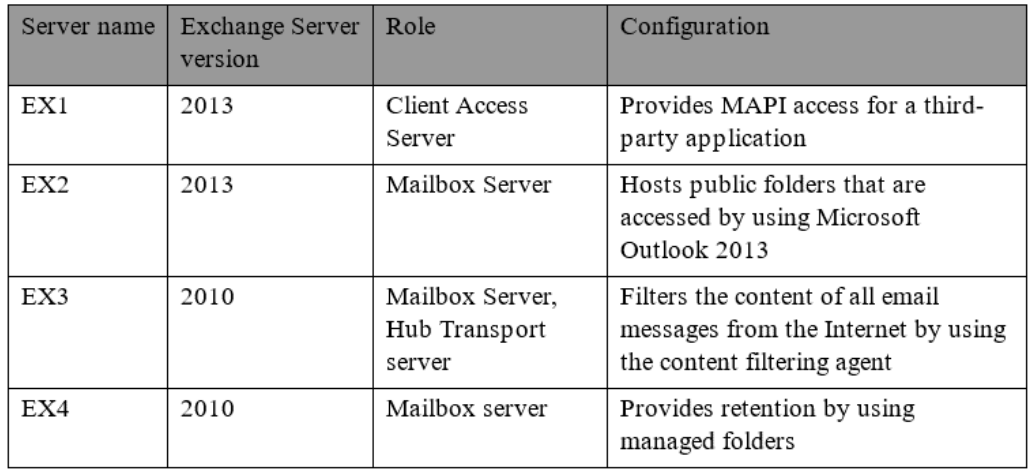

You plan to upgrade the organization to Exchange Server 2016. You need to identify which servers have functionalities that can be fully achieved by using Exchange Server 2016. What should you identify? To answer, select the appropriate options in the answer area.

All the functionalities in EX01 can be achieved by using Exchange Server 2016:

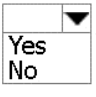

All the functionalities in EX02 can be achieved by using Exchange Server 2016:

All the functionalities in EX03 can be achieved by using Exchange Server 2016:

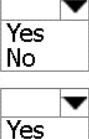

All the functionalities in EX04 can be achieved by using Exchange Server 2016:

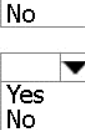

**Answer:**

All the functionalities in EX01 can be achieved by using Exchange Server 2016:

All the functionalities in EX02 can be achieved by using Exchange Server 2016:

All the functionalities in EX03 can be achieved by using Exchange Server 2016:

All the functionalities in EX04 can be achieved by using Exchange Server 2016:

#### **QUESTION:** 72

# HOTSPOT

You have an Exchange Server 2016 organization. All users use Microsoft Outlook 2016. You need to configure the Exchange Server organization to meet following requirements: • Users must be prevented from receiving a notification when they attempt to send an email message to distribution groups that contain less than 100 members.

• Users must be notified before they send email messages to an unmonitored mailbox named Service1. Which cmdlet should you run to meet each requirement? To answer, drag appropriate cmdlets to the correct requirements. Each cmdlet must be used once, more than once, or not at all. You may need to drag the split bar between panes or scroll to view content.

Users must be prevented from receiving a notification when they attempt  $|\mathbf{v}|$ Set-DistributionGroup to send an email message to distribution groups that contain less than Set-OrganizationConfig 100 members: Set-Policy TipConfig et-TransportConfig  $|\mathbf{v}|$ Users must be notified before they send email messages to an Set-Mailbox unmonitored mailbox named Service1: Set-OrganizationConfig Set-Policy TipConfig et-TransportConfig **Answer:**Users must be prevented from receiving a notification when they attempt  $|\mathbf{v}|$ Set-DistributionGroup to send an email message to distribution groups that contain less than Set-OrganizationConfig 100 members: Set-Policy TipConfig Set-TransportConfig  $|\mathbf{v}|$ Users must be notified before they send email messages to an Set-Mailbox unmonitored mailbox named Service1: Set-OrganizationConfig Set-Policy TipConfig Set-TransportConfig

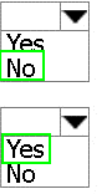

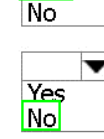

<u>Yes</u>

# **QUESTION:** 73

# HOTSPOT

You run the Get-DIpPolicy cmdlet and you receive the following output.

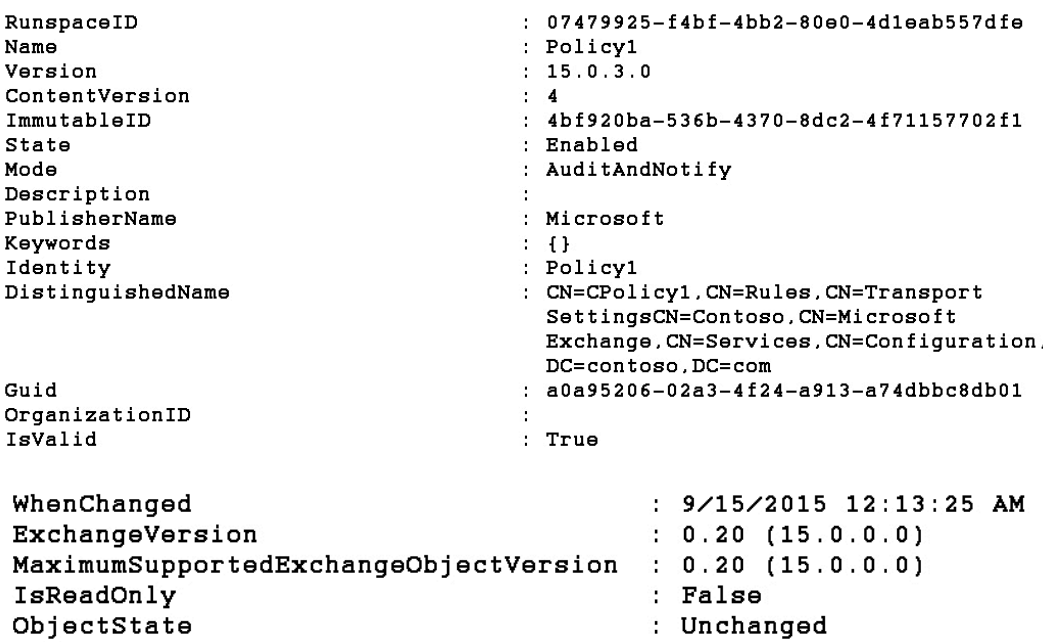

Use the drop-down menus to select the answer choice that completes each statement based on the information presented in the output.

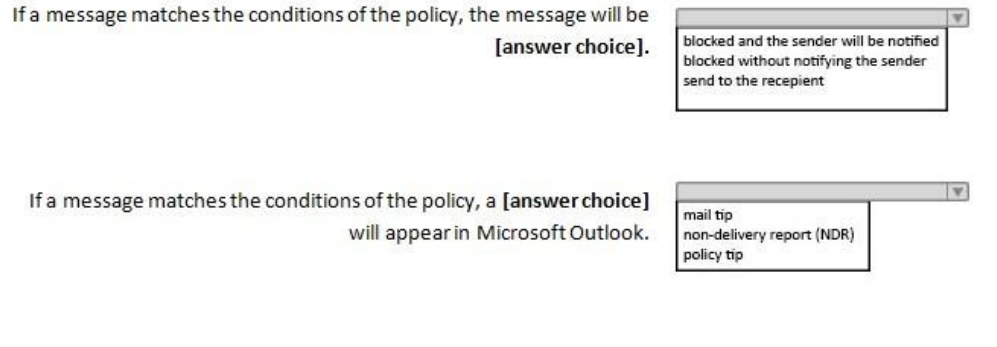

# **Answer:**

If a message matches the conditions of the policy, the message will be [answer choice].

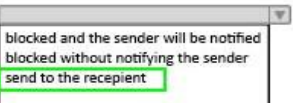

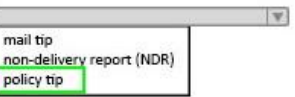

If a message matches the conditions of the policy, a [answer choice] will appear in Microsoft Outlook.

#### **QUESTION:** 74

#### HOTSPOT

Your company has an Exchange Server 2016 organization. The organization contains two Mailbox severs and one Edge Transport server

You need to modify the anti-spam strategy of the organization to resolve the following issues:

Users in the marketing department report that most email messages identified as spam are legitimate.

Users in the human resources department report that they receive hundreds of email messages daily, which contain the phrase Tree Vacation".

Which cmdlet should you use to resolve each issue? To answer, select the appropriate options in the answer area.

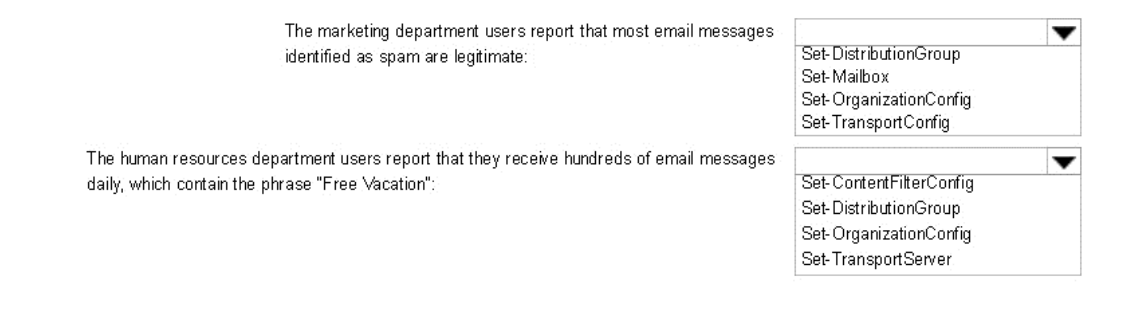

# **Answer:**

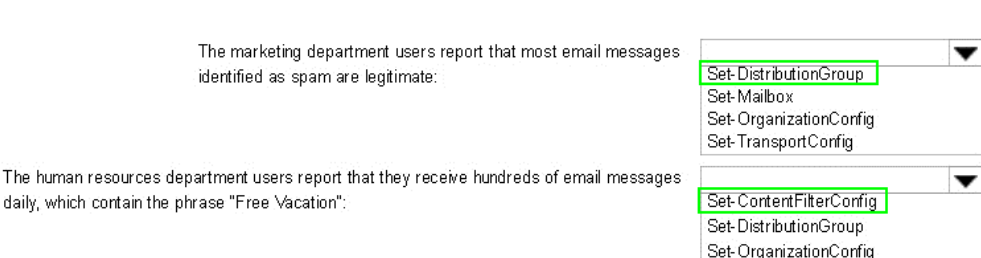

Set-TransportServer

# For More exams visit https://killexams.com/vendors-exam-list

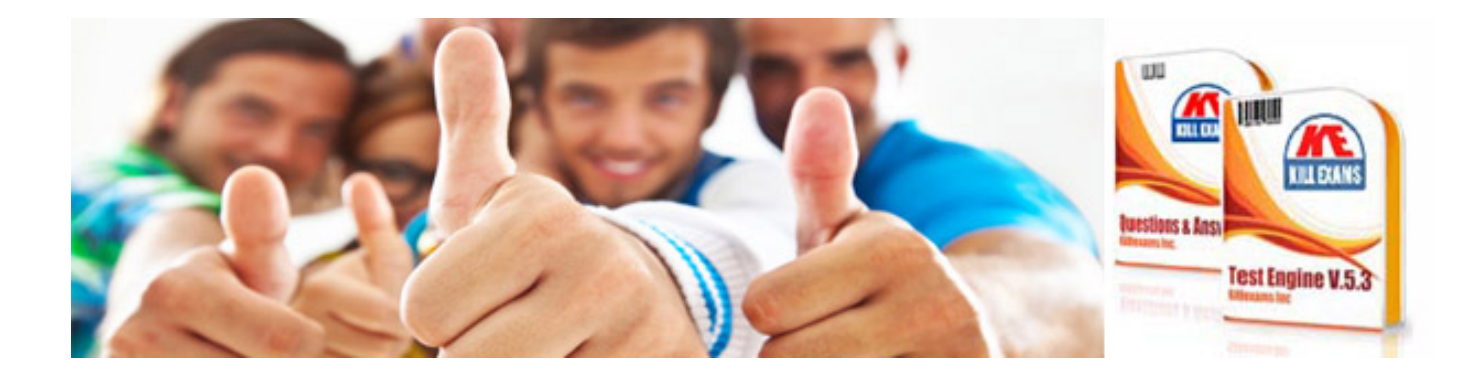

*Kill your exam at First Attempt....Guaranteed!*